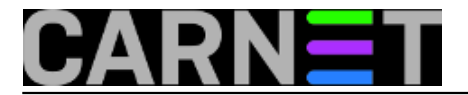

## **MS Word počeo podržavati rad sa Open Document datotekama (.odt)**

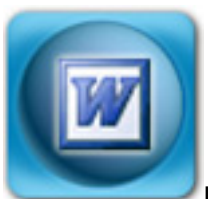

U okruženjima u kojima ne prevladava jedan operacijski sustav na desktop računalima, često se pojavljivao problem sa razmjenom tekstualnih datoteka među Windows i Linux korisnika. Microsoft do sada u svojim Office aplikacijama nije podržavao rad sa formatima datoteka otvorenog tipa, čime je mnogim, najčešće Linux korisnicima, otežavao

rad prisiljavajući ih na korištenje raznih besplatnih ili komercijalnihkonvertera. Kako bi i tim korisnicima, koji za obradu teksta koriste kako nekiod besplatnih Open Office aplikacija (koje koriste Open Document format (ODF)

datoteka), približio svoje Office aplikacije, Microsoft je odlučio proširi gamupodržanih formata. Za početak samo u MS Wordu, dok se u Excelu i PowerPointu ista podrška tek očekuje.

No od nedavno Microsoft je u suradnji sa tri druge tvrtke izdao plug-in kojim omogućava import .odt datoteka u Word, te export datoteka u .odt format.

Da bi koristili navedeni plug-in, potrebno je na računalu imati instaliran .Net 2.0.

Nakon instalacije u File meniju Worda, kreiraju se dvije nove opcije: "Open ODF" i "Export as ODF".

Izdavanjem ovog plug-in Microsoft je počeo sa ispunjavanjem obećanja danog krajem 2006. o kreiranju novih plug-inova. Uskoro se očekuje i izdavanje konvertera koji bi omogućavao korisnicima Open Officea otvaranje, rad i snimanje datoteka otvorenog tipa koje Microsoft preferira, poznatije pod nazivom open XML.

Navedeni plug-in već sad je dostupan za download sa stranica SourceForgea, a uskoro će biti dostupan i sa Microsoftovih stranica.

Plug-in provjereno radi u MS Wordom XP, 2003 i 2007, a dostupan je na 5 jezika: engleskom, njemačkom, nizozemskom, francuskom i poljskom.

Krajem godine očekuje se izdavanje plug-in konvertera i za Excel i PowerPoint.

Plug možete skinuti sa službenih stranica [SourceForgea](http://sourceforge.net/projects/odf-converter/) [1].

uto, 2007-02-06 17:13 - Emil Marmelić**Vijesti:** [Linux](https://sysportal.carnet.hr/taxonomy/term/11) [2] [Windows](https://sysportal.carnet.hr/taxonomy/term/12) [3] **Kategorije:** [Software](https://sysportal.carnet.hr/taxonomy/term/25) [4] **Vote:** 0

No votes yet

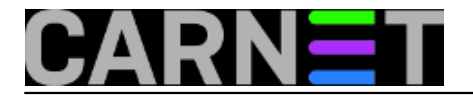

**Source URL:** https://sysportal.carnet.hr/node/46

## **Links**

- [1] http://sourceforge.net/projects/odf-converter/
- [2] https://sysportal.carnet.hr/taxonomy/term/11
- [3] https://sysportal.carnet.hr/taxonomy/term/12
- [4] https://sysportal.carnet.hr/taxonomy/term/25